# OpenMP Functions (2A)

Young Won Lim 2/28/19 Copyright (c) 2019 Young W. Lim.

Permission is granted to copy, distribute and/or modify this document under the terms of the GNU Free Documentation License, Version 1.2 or any later version published by the Free Software Foundation; with no Invariant Sections, no Front-Cover Texts, and no Back-Cover Texts. A copy of the license is included in the section entitled "GNU Free Documentation License".

Please send corrections (or suggestions) to youngwlim@hotmail.com.

This document was produced by using LibreOffice.

Young Won Lim 2/28/19 https://en.wikipedia.org/wiki/OpenMP https://es.wikipedia.org/wiki/OpenMP

# Functions (0)

The OpenMP API has a series of functions to obtain information and configure the parallel environment.

It also allows to handle locks and take measurements of time.

In addition to the functions shown here, each OpenMP implementation has its own environment variables and functions.

Δ

# Functions (A)

| omp_destroy_lock      | Uninitializes a lock.                                                                          |
|-----------------------|------------------------------------------------------------------------------------------------|
| omp_destroy_nest_lock | Uninitializes a nestable lock.                                                                 |
| omp_get_dynamic       | Returns a value that indicates if the number of threads available                              |
|                       | in upcoming parallel regions can be adjusted by the run time.                                  |
| omp_get_max_threads   | Returns an integer that is equal to or greater than the number of threads                      |
|                       | that would be available if a parallel region without num_threads                               |
|                       | were defined at that point in the code.                                                        |
| omp_get_nested        | Returns a value that indicates if <u>nested parallelism</u> is enabled.                        |
| omp_get_num_procs     | Returns the <u>number</u> of <u>processors</u> that are available when the function is called. |
| omp_get_num_threads   | Returns the number of threads in the parallel region.                                          |
| omp_get_thread_num    | Returns the thread number of the thread executing within its thread team.                      |
|                       |                                                                                                |

https://docs.microsoft.com/en-us/cpp/parallel/openmp/reference/openmp-functions?view=vs-2017

# Functions (B)

| omp_get_wtick       | Returns the number of seconds between processor clock ticks.                  |
|---------------------|-------------------------------------------------------------------------------|
| omp_get_wtime       | Returns a value in <u>seconds</u> of the time <u>elapsed</u> from some point. |
| omp_in_parallel     | Returns nonzero if called from within a parallel region.                      |
| omp_init_lock       | Initializes a simple lock.                                                    |
| omp_init_nest_lock  | Initializes a lock.                                                           |
| omp_set_dynamic     | Indicates that the number of threads available in upcoming parallel regions   |
|                     | can be adjusted by the run time.                                              |
| omp_set_lock        | Blocks thread execution until a lock is available.                            |
| omp_set_nest_lock   | Blocks thread execution until a lock is available.                            |
| omp_set_nested      | Enables <u>nested parallelism</u> .                                           |
| omp_set_num_threads | Sets the number of threads in upcoming parallel regions,                      |
|                     | unless overridden by a num_threads clause.                                    |
|                     |                                                                               |

https://docs.microsoft.com/en-us/cpp/parallel/openmp/reference/openmp-functions?view=vs-2017

# Functions (C)

| omp_test_lock       | Attempts to set a lock but doesn't block thread execution.          |
|---------------------|---------------------------------------------------------------------|
| omp_test_nest_lock  | Attempts to set a nestable lock but doesn't block thread execution. |
| omp_unset_lock      | <u>Releases</u> a lock.                                             |
| omp_unset_nest_lock | <u>Releases</u> a nestable lock.                                    |

https://docs.microsoft.com/en-us/cpp/parallel/openmp/reference/openmp-functions?view=vs-2017

7

# Functions (1)

omp\_get\_active\_level() :

Returns the number of nested, active parallel regions enclosing the task that contains the call.

#### omp\_get\_ancestor\_thread\_num(int level) :

Returns the thread number of the ancestor of the current thread at a given nested level **omp\_get\_cancellation()** : Does the implementation of OpenMP support in use? Controlled by the environment variable OMP\_CANCELLATION .

omp\_get\_default\_device() : Get the device by default in target regions that do not have a device clause.
omp\_get\_dynamic() : Is the dynamic size team creation functionality active? Value controlled by
environment variable OMP\_DYNAMIC or omp\_set\_dynamic() .

**omp\_get\_level()** : Obtain the nesting level at the moment of invoking the function.

omp\_get\_max\_active\_levels() : What is the maximum number of active parallel regions allowed?

**omp\_get\_max\_task\_priority()** : What is the maximum priority allowed for an explicit task?

**omp\_get\_max\_threads()** : What is the maximum number of threads in the current parallel region, which does not use num threads ?

# Functions (2)

omp\_get\_nested() : Are nested parallel regions allowed? Value controlled by the OMP\_NESTED
environment OMP\_NESTED or omp\_set\_nested() function.

omp\_get\_num\_devices() : How many accelerator devices are there?

**omp\_get\_num\_procs()** : How many processors (cores) are available in the current device?

**omp\_get\_num\_teams()** : How many thread units are in the current parallel region?

**omp\_get\_num\_threads()** : How many threads make up the current active thread equipment? In a

sequential section, it will return 1. The default size can be initialized with the variable OMP\_NUM\_THREADS

. During execution, you can use the num\_threads clause or the omp\_set\_num\_threads(int num\_threads) . If

none of the above is used and the value of OMP\_DYNAMIC is deactivated, a total of threads corresponding to the total of available processors is configured.

**omp\_get\_proc\_bind()** : Are the threads anchored to specific processors? The function will return the type of anchor (binding), which can be one of the following: omp\_proc\_bind\_false , omp\_proc\_bind\_true ,

# Functions (3)

omp\_proc\_bind\_master , omp\_proc\_bind\_close or omp\_proc\_bind\_spread . The type of anchor is
established at the start of the program with the environment variable OMP\_PROC\_BIND .
omp\_get\_schedule() : What is the default planning method?
omp\_get\_team\_num() : What is the identifier of the current thread equipment?
omp\_get\_team\_size() : What is the size of the active thread equipment?
omp\_get\_thread\_limit() : What is the maximum number of threads allowed?
omp\_get\_thread\_num() : What is the identifier within the active team of the thread that invokes the
function?
omp\_in\_parallel() : Is the thread within a parallel region?
omp\_in\_final() : Are we within an explicit task ( task ) or is the region of the explicit task running as final ?

omp\_is\_initial\_device() : At the moment of invoking the function, are we in the host or in an accelerator?

# Functions (4)

**omp\_set\_default\_device(int device\_num)** : Configures the device by default for target regions that do not have a device clause.

**omp\_set\_dynamic(int dynamic\_threads)** : Activate / deactivate the dynamic regulation of the size of the wire equipment.

omp\_set\_max\_active\_levels(int max\_levels) : Limits the number of active parallel regions.

**omp\_set\_nested(int nested)** : Allow or not nested parallel regions.

**omp\_set\_num\_threads(int num\_threads)** : Sets the maximum number of threads in a thread machine.

**omp\_set\_schedule(omp\_sched\_t kind, int chunk\_size)** : Sets the default schedule method. The value of kind can be omp sched static, omp sched dynamic, omp sched guided or omp sched auto.

# Functions (5)

omp\_init\_lock(omp\_lock\_t \*lock) : Initialize a padlock.

**omp\_set\_lock(omp\_lock\_t \*lock)** : Wait for the padlock to be inactive and activate it for the invoking thread.

**omp\_test\_lock(omp\_lock\_t \*lock)** : Check if the padlock is inactive and activate it for the calling thread if the check is positive.

omp\_unset\_lock(omp\_lock\_t \*lock) : Disable a simple padlock.

omp\_destroy\_lock(omp\_lock\_t \*lock) : Destroy a simple padlock.

omp\_init\_nest\_lock(omp\_lock\_t \*lock) : Initialize a nested padlock.

**omp\_set\_nest\_lock(omp\_lock\_t \*lock)** : Wait until the nested padlock is inactive and activate it for the invoking thread.

**omp\_test\_nest\_lock(omp\_lock\_t \*lock)** : Check if the padlock is inactive and activate it for the calling thread if the check is positive.

omp\_unset\_nest\_lock(omp\_lock\_t \*lock) : Disable a nested padlock.

omp\_destroy\_nest\_lock(omp\_lock\_t \*lock) : Destroy a nested lock.

# Functions (7)

omp\_get\_wtick : Get the accuracy of the stopwatch: how many seconds pass between two clock ticks.
omp\_get\_wtime : Get the timer time. The time corresponds to the real one, that is, program execution time,
not process time. The process time would be the sum of the activity times of all the threads. The unit of
measure are the seconds. There is no guarantee that two different threads will give the same time.

### omp\_set\_num\_threads

Affects the number of threads used for subsequent parallel regions not specifying a num\_threads clause, by setting the value of the first element of the nthreads-var ICV of the current task to num\_threads.

void omp\_set\_num\_threads(int num\_threads);

# omp\_get\_num\_threads

Returns the number of threads in the current team. The binding region for an omp\_get\_num\_threads region is the innermost enclosing parallel region.

int omp\_get\_num\_threads(void);

### omp\_get\_max\_threads

Returns an upper bound on the number of threads that could be used to form a new team if a parallel construct without a num\_threads clause were encountered after execution returns from this routine.

int omp\_get\_max\_threads(void);

### omp\_get\_thread\_num

Returns the thread number of the calling thread within the current team.

int omp\_get\_thread\_num(void);

#### omp\_get\_num\_procs

Returns the number of processors that are available to the device at the time the routine is called.

int omp\_get\_num\_procs(void);

# omp\_in\_parallel

Returns true if the active-levels-var ICV is greater than zero; otherwise it returns false.

int omp\_in\_parallel(void);

# omp\_set\_dynamic

Returns the value of the dyn-var ICV, which indicates

if dynamic adjustment of the number of threads is enabled or disabled.

void omp\_set\_dynamic(int dynamic\_threads);

# omp\_get\_dynamic

This routine returns the value of the dyn-var ICV,

which is true if dynamic adjustment of the number of threads is enabled for the current task.

int omp\_get\_dynamic(void);

## omp\_get\_cancellation

Returns the value of the cancel-var ICV, which controls the behavior of cancel construct and cancellation points.

int omp\_get\_cancellation(void);

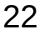

#### omp\_set\_nested

Enables or disables nested parallelism, by setting the nest-var ICV.

void omp\_set\_nested(int nested);

https://www.openmp.org/wp-content/uploads/OpenMP-4.0-C.pdf

**OpenMP Functions (2A)** 

#### omp\_get\_nested

Returns the value of the nest-var ICV, which indicates if nested parallelism is enabled or disabled.

int omp\_get\_nested(void);

#### omp\_set\_schedule

Affects the schedule that is applied when runtime is used as schedule kind.

void omp\_set\_schedule(omp\_sched\_t kind, int modifier);

kind: one of the folowing, or an implementation-defined schedule:

omp\_sched\_static = 1

omp\_sched\_dynamic = 2

omp\_sched\_guided = 3

omp\_sched\_auto = 4

### omp\_get\_schedule

Returns the value of run-sched-var ICV, which is the schedule applied when runtime schedule is used.

void omp\_get\_schedule(omp\_sched\_t \*kind, int \*modifier);

See kind above.

# omp\_get\_thread\_limit

Returns the value of the thread-limit-var ICV, which is the maximum number of OpenMP threads available.

int omp\_get\_thread\_limit(void);

#### omp\_set\_max\_active\_levels

Limits the number of nested active parallel regions, by setting max-active-levels-var ICV.

void omp\_set\_max\_active\_levels(int max\_levels);

https://www.openmp.org/wp-content/uploads/OpenMP-4.0-C.pdf

**OpenMP Functions (2A)** 

# omp\_get\_max\_active\_levels

Returns the value of max-active-levels-varICV, which determines the maximum number of nested active parallel regions.

int omp\_get\_max\_active\_levels(void);

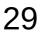

# omp\_get\_level

For the enclosing device region, returns the levels-vars ICV, which is the number of nested parallel regions that enclose the task containing the call.

int omp\_get\_level(void);

#### omp\_get\_ancestor\_thread\_num

Returns, for a given nested level of the current thread, the thread number of the ancestor of the current thread.

int omp\_get\_ancestor\_thread\_num(int level);

#### omp\_get\_team\_size

Returns, for a given nested level of the current thread, the size of the thread team to which the ancestor or the current thread belongs.

int omp\_get\_team\_size(int level);

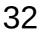

### omp\_get\_active\_level

Returns the value of the active-level-vars ICV, which determines the number of active, nested parallel regions enclosing the task that contains the call.

int omp\_get\_active\_level(void);

# omp\_in\_final

Returns true if the routine is executed in a final task region; otherwise, it returns false.

int omp\_in\_final(void);

# omp\_get\_proc\_bind

Returns the thread affinity policy to be used for the subsequent nested parallel regions that do not specify a proc\_bind clause.

omp\_proc\_bind\_t omp\_get\_proc\_bind(void);

Returns one of:

- omp\_proc\_bind\_false = 0
- omp\_proc\_bind\_true = 1
- omp\_proc\_bind\_master = 2
- omp\_proc\_bind\_close = 3
- omp\_proc\_bind\_spread = 4

### omp\_set\_default\_device

Controls the default target device by assigning the value of the default-device-var ICV.

void omp\_set\_default\_device(int device\_num);

# omp\_get\_default\_device

Returns the default target device.int

omp\_get\_default\_device(void);

#### omp\_get\_num\_devices

Returns the number of target devices.

int omp\_get\_num\_devices(void);

#### omp\_get\_num\_teams

Returns the number of teams in the current teams region, or 1 if called from outside of a teams region.

int omp\_get\_num\_teams(void);

#### omp\_get\_team\_num

Returns the team number of calling thread. Theteam number is an integer between 0 and one less than the value returned by omp\_get\_num\_teams, inclusive.

int omp\_get\_team\_num(void);

# omp\_is\_initial\_device

Returns true if the current task is executingon the host device; otherwise, it returns false.

int omp\_is\_initial\_device(void);

# **Initialize lock**

Initialize an OpenMP lock.

void omp\_init\_lock(omp\_lock\_t \*lock); void omp\_init\_nest\_lock(omp\_nest\_lock\_t \*lock);

# **Destroy lock**

Ensure that the OpenMP lock is uninitialized.

void omp\_destroy\_lock(omp\_lock\_t \*lock); void omp\_destroy\_nest\_lock(omp\_nest\_lock\_t \*lock);

# **Set lock**

Sets an OpenMP lock. The calling task region is suspended until the lock is set.

void omp\_set\_lock(omp\_lock\_t \*lock); void omp\_set\_nest\_lock(omp\_nest\_lock\_t \*lock);

#### **Unset lock**

Unsets an OpenMP lock.

void omp\_unset\_lock(omp\_lock\_t \*lock); void omp\_unset\_nest\_lock(omp\_nest\_lock\_t \*lock);

### **Test lock**

Attempt to set an OpenMP lock but do not suspend execution of the task executing the routine.

int omp\_test\_lock(omp\_lock\_t \*lock); int omp\_test\_nest\_lock(omp\_nest\_lock\_t \*lock);

#### References

- [1] ftp://ftp.geoinfo.tuwien.ac.at/navratil/HaskellTutorial.pdf
- [2] https://www.umiacs.umd.edu/~hal/docs/daume02yaht.pdf